Lycée 7/11 Dar Chaaban Elfehri

Pas d'algorithme dans les exercices 2, 3 et 4. N'oublier pas les tableaux de déclarations.

## *Exercice 1 (3 points)*

Soit la fonction suivante :

Fonction ghost (x,n :entier) :………………………

Si (n=1) alors ghost  $\leftarrow$  (n=1)

Sinon si (x mod n = 0) alors ghost  $\leftarrow$  (x < n-1)

```
sinon ghost \leftarrow ghost (x,n-1)
```
finSi

Fin ghost

- 1) Quelle-est le type de la fonction ?
- 2) Exécuter cette fonction pour x=7 et n=6. Laisser une trace de l'exécution pas à pas.
- 3) Quelle-est le rôle de cette fonction si les paramètres d'appel sont x et x-1 : ghost (x,x-1)

## *Exercice 2 (5 points)*

Analyser le problème qui permet de calculer le produit des éléments non nuls d'une matrice carrée de n réels (4<n<20). La solution doit permettre à l'utilisateur de choisir entre le calcul de manière itérative ou récursive.

## *Exercice 3 (6 points)*

Ecrire un programme nommé NATURE\_TRIANGLE qui :

- > Saisit et enregistre au fur et à mesure les coordonnées de n points dans un fichier dont le nom physique est "c:\points.dat". Chaque point est caractérisé par son abscisse et son ordonnée.
- Saisit par la suite les coordonnées respectifs des deux points A (xa et ya) et B (xb et yb) puis calcule la distance

AB définie par la formule suivante :  $\sqrt{(xa-xb)^2 + (ya-yb)^2}$ 

- > Détermine la nature du triangle formé à partir du segment AB et le dernier point enregistré dans le fichier. (On étudiera le cas du triangle isocèle ou équilatéral sinon afficher le message "autre").
	- 1) Analyser le programme principal.
	- 2) Faites l'analyse de chaque module.

## *Exercice 4 (6 points)*

Soit un fichier texte nommé hissab.txt existant sur la racine C: et contenant des opérations arithmétiques pour les élèves du primaire. Ces opérations consistent à des sommes d'entiers positifs se terminant par '='.

Le but est d'aider ces élèves en générant un fichier texte hal.txt avec les opérations et les résultats.

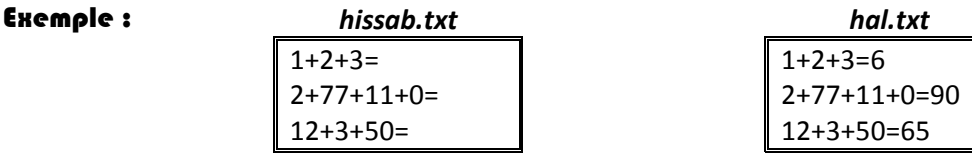

- 1) Analyser récursivement un module som qui permet de calculer une opération donnée sous forme d'une chaîne.
- 2) Utiliser ce module pour analyser une solution pour ces élèves.